If you already have an Ariba account please use that access when logging in and make the appropriate **MODIFICATIONS** to your account and answer the Verizon questionnaire. There is no charge to your company to register with Ariba and to participate with Verizon to manage your company's information.

For questions concerning this registration process please contact Ariba Customer Support:

**North/South America:** +1 412 222 6153 or +1 866 218 2155

**Europe/Middle East/Africa:** +44 20 7187 4144 (Toll Free number(s) & Country, go to **page 10**.)

Asia Pacific: +65 6311 4745 (Toll Free number(s) & Country, go to page 10.)

Create a User Id and password at the "Ariba Commerce Cloud" environment; this will allow access to our company registration form where you will register your company. Note that this process will create your Ariba log in (which may be needed in the future). You will be instructed to create a Supplier Portal ID for vSource access after your Ariba company registration has been processed.

Click here to start registration: <a href="http://verizon.supplier.ariba.com/register/">http://verizon.supplier.ariba.com/register/</a>

Required questions are indicated by and asterisk (\*)

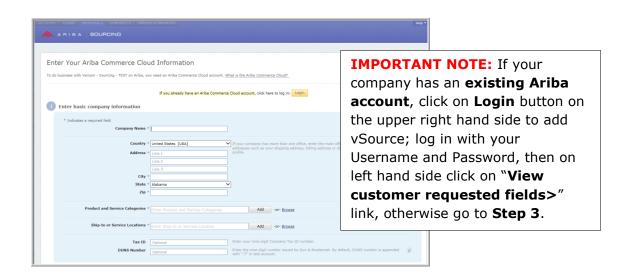

**Step 2.** Ariba displays "Enter Your Ariba Commerce Cloud Information" screen.

**Step 3.** Fill out area 1 **"Enter basic company information**" such as your company name, address, product and service categories and ship-to or service locations.

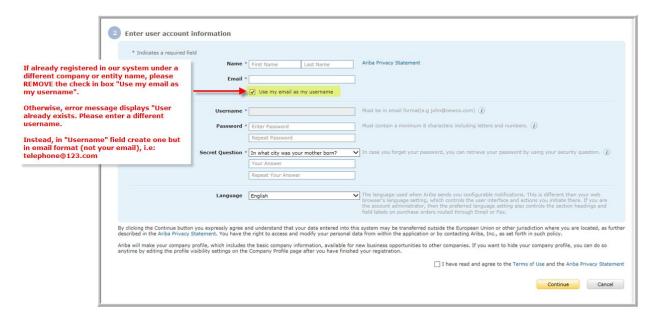

#### **Enter user account information**

- **Step 4.** Enter your user account information, including your username, a password, and a secret question and answer.
- **Step 5.** Read the Terms of Use Agreement and click the check box if you agree to the terms.

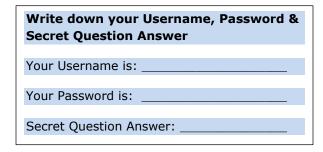

- **Step 6.** (Optional) Print the Summary page for future reference. You can also print the Terms of Use Agreement.
- Step 7. Click Continue.
- Step 8. Screen displays: Action
  Required: Check your
  email inbox for a message
  from Ariba.

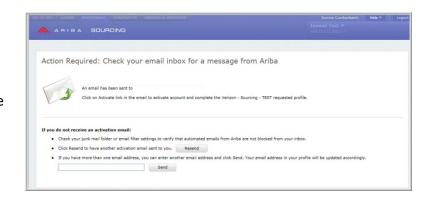

- **Step 9.** Ariba Commerce Cloud sends you an email confirming registration of your account.
- Step 10. Click the link in the email message.

  "Click here to activate your

  Ariba account."
  - Screen displays: Your Ariba
     Commerce Cloud account is now active. Go to Step 14.
  - Screen displays: Link Expired.
     Go to Step 11.
- **Step 11.** If once you click on the link in the email it directs you to a "**Link Expired**" web page then click on link in the same email on the bottom <a href="http://proposals.seller.ariba.com">http://proposals.seller.ariba.com</a>

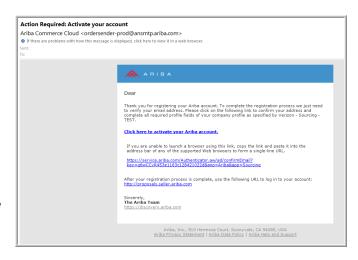

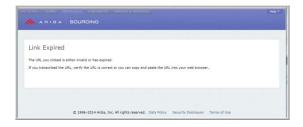

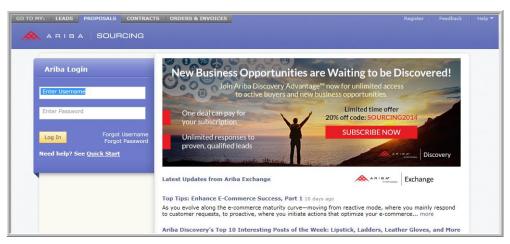

**Step 12.** Enter your Username and Password created in **Step 4.** 

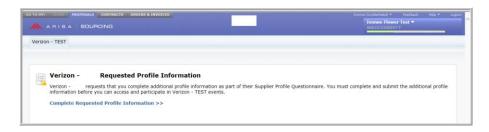

**Step 13.** Requested Profile Information screen displays. Click on link "Complete Requested Profile Information >>"

- **Step 14.** Screen displays: Your Ariba Commerce Cloud account is now active.
- Step 15. Go to actual registration form question 4.1 and select the tracking code from your email invitation; if no tracking code was provided select: Verizon Website
- Company
  See: C)

  Your Ariba Commerce Cloud account is now active.
  Vertron Sourcing TEST requests that you complete additional profile information as part of their Supplier and participate in Vertron Sourcing TEST events.

  Vertron TEST Requested Profile

  Vertron TEST Requested Profile

  \*\*Sourcing\*\*

  Vertron TEST Requested Profile

  \*\*To action a regard field

  Continue

  \*\*Walk or Test and the second field to the your complete the following profile information. After you complete the requested profile information, did. Selement of the your complete the following profile information. After you complete the requested profile information, did. Selement. The can did. Serve as Draft to save any values you may have edited without sending the changes to your continue.

  \*\*Serve as Draft Selement Test and Continue of the profile information and the profile information and the profile information and the profile information and the profile information and the profile information and profile information as part of their Supplier continues.

  \*\*A Profile \*\*

  \*\*To action to account the supplier of the profile information and the profile information and profile information as part of their Supplier continues.

  \*\*A Profile \*\*

  \*\*To action to account the profile information and the profile information and profile information and profile information as part of their Supplier continues.

  \*\*To action to account the profile information and profile information as part of their Supplier continues.

  \*\*To action to account the profile information and profile information as part of their Supplier continues.

  \*\*To action to account the profile information and profile information and profile informa

- Step 16. Click Submit.
- The company registration questions form opens. **IMPORTANT NOTE:** Please "Save" your form continuously so you do not lose your entered data.
- **Step 18.** Once you have answered all the questions, click on "**Submit**" button.
- **Step 19.** The system will validate the form to make sure all required questions are answered. Errors are highlighted in red; please make sure to correct otherwise the company registration will not submit.

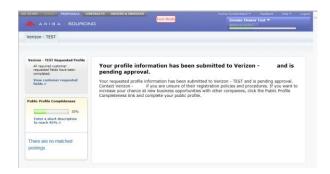

Step 20. A successful company registration returns screen with message: Your profile information has been submitted to Verizon - and is pending approval.

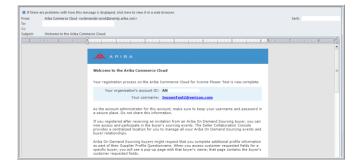

- **Step 21.** You will receive an email with Account ID and your username. Please note this is for future use only.
- **Step 22.** Click on **Logout** on the upper right hand side of the screen.

**IMPORTANT PLEASE READ:** Once you complete your company registration by following steps above and it has been reviewed and processed by the Verizon administrator, you will receive an email alerting you to proceed with the second step (Supplier Portal Registration).

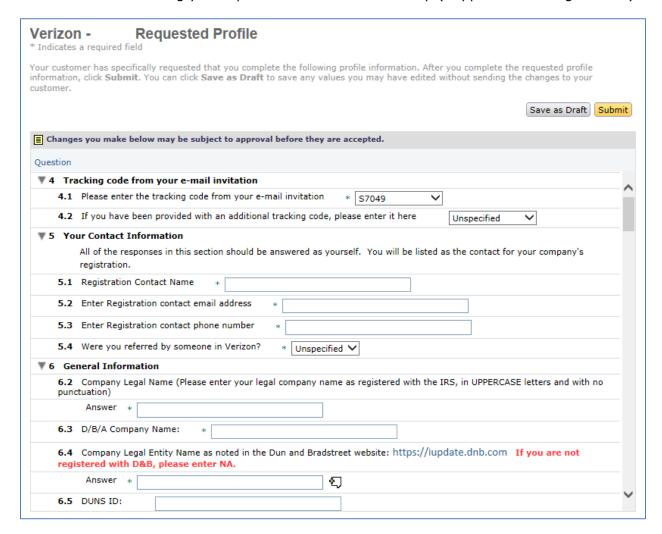

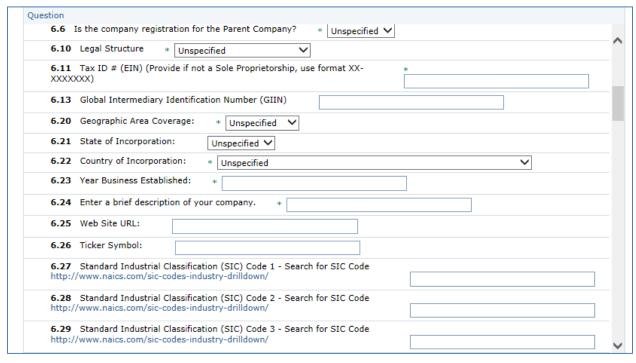

| Q | question                                                                                                    |   |
|---|----------------------------------------------------------------------------------------------------|---|
|   | <b>6.30</b> Do you certify that for each of your employees that you wish to assign to perform Service(s) for Verizon, you have conducted (or used an agency to conduct) criminal history checking, drug testing, and verification of education, employment history, Social Security Number and legal right to work?                                                                                                    | ^ |
|   | Answer ∗ Unspecified ✓                                                                                                    |   |
|   | 6.31 Is your company a Certified Diverse Media Outlet (CDMO)?: Certified Diverse Media Outlet (CDMO): If you are an MWDVBE 3rd-party certified media (TV, Radio, Print, OOH, Digital) vendor who sells ad space. MWDVBE certification requires your company to be at least 51% owned and operated by one or more Minorities, Women or Disabled Veteran Business Enterprises. For more information regarding MWDVBE certification, please visit the Supplier Diversity website at http://www.verizon.com/about/community/supplier_diversity. |   |
|   | Answer ∗ Unspecified ∨                                                                                                    |   |
|   | 6.32 Headquarter's Address Line 1 *                                                                                                    |   |
|   | 6.33 Headquarter's Address Line 2                                                                                                    |   |
|   | 6.34 Headquarter's City *                                                                                                    |   |
|   | <b>6.35</b> Headquarter's State ∗ Unspecified ∨                                                                                                    |   |
|   | 6.36 Headquarter's Province                                                                                                    |   |
|   | 6.37 Headquarter's Postal/Zip Code: *                                                                                                    |   |
|   | 6.38 Headquarter's Country: * Unspecified                                                                                                    |   |
|   | 6.39 Headquarter's Main Phone Number *                                                                                                    |   |
|   | 6.40 Headquarter's Main Fax Number *                                                                                                    | J |
|   | 6.41 Headquarter's Time Zone * Unspecified                                                                                                    | * |

|       | n concerning registering your company for future Sourcing events. This applies to questions 3 - 6.35.)                                                                                                    |
|-------|----------------------------------------------------------------------------------------------------|
|       | Answer ∗ Unspecified ∨                                                                                                    |
| or ne | Questions 6.57 - 6.70 - The person that Verizon would use to invite your company to participate in potential bids egotiate a contract. Additional contacts can be added via the Sourcing tool, but only one person can be designated be Primary Contact.) Primary Contact First Name |
|       | Answer *                                                                                                    |
| 6.55  | Primary Contact Last Name *                                                                                                    |
| 6.56  | Primary Contact Title *                                                                                                    |
| 6.57  | Is your Primary Contact's address the same as your Headquarter address provided above? * Unspecified V                                                                                                    |
| 6.64  | Primary Contact Phone Number *                                                                                                    |
| 6.65  | Primary Contact Fax Number *                                                                                                    |
| 6.66  | Primary Contact E-Mail Address *                                                                                                    |
| 7 Exe | ecutive Contacts                                                                                                    |
|       | Chief Executive Contacts Contact details for your CEO/Highest Ranking Company Employee                                                                                                    |
|       | 1.1 CEO First Name *                                                                                                    |

| 712       | CEO Last Name *                                                                                    |  |
|-----------|----------------------------------------------------------------------------------------------------|--|
| 7.1.2     | CEO Last Name *                                                                                    |  |
| 7.1.3     | CEO Title *                                                                                        |  |
| 7.1.4     | Is your CEO Contact's address the same as your Headquarter address provided above? * Unspecified V |  |
| 7.1.12    | CEO Phone Number *                                                                                 |  |
| 7.1.13    | CEO email Address *                                                                                |  |
| 7.1.14    | Administrative Assistant First Name *                                                              |  |
| 7.1.15    | Administrative Assistant Last Name *                                                               |  |
| 7.1.16    | Administrative Assistant Title *                                                                   |  |
| 7.1.17    | Administrative Assistant Phone Number *                                                            |  |
| 7.1.18    | Administrative Assistant E-Mail Address *                                                          |  |
| ₹ 7.2 Pro | ocurement Executives                                                                               |  |
| Exe       | cutives that Verizon can contact to discuss procurement activities                                 |  |
| 7.2.1     | Procurement Exec First Name *                                                                      |  |
| 7.2.2     | Procurement Exec Last Name *                                                                       |  |
| 7.2.3     | Procurement Exec Title *                                                                           |  |
| 724       | Is your Procurement Exec Contact's address the same as your Headquarter address provided above? *  |  |

| uestion                                                                                       |                                                                                                    |
|-----------------------------------------------------------------------------------------------|----------------------------------------------------------------------------------------------------|
|                                                                                               |                                                                                                    |
| 7.2.4                                                                                         | Is your Procurement Exec Contact's address the same as your Headquarter address provided above?                                                                                                    |
|                                                                                               | Unspecified V                                                                                                    |
| 7.2.12                                                                                        | Procurement Exec Phone Number *                                                                                                    |
| 7.2.13                                                                                        | Procurement Exec email Address *                                                                                                    |
|                                                                                               |                                                                                                    |
| 7.2.14                                                                                        | Backup Procurement Exec First Name *                                                                                                    |
| 7.2.15                                                                                        | Backup Procurement Exec Last Name *                                                                                                    |
| 7.2.16                                                                                        | Backup Procurement Exec Title *                                                                                                    |
| 7 2 17                                                                                        | Backup Procurement Exec Phone Number *                                                                                                    |
|                                                                                               | •                                                                                                    |
| 7.2.18                                                                                        | Backup Procurement Exec email Address *                                                                                                    |
| ₹ 7.3 Billi                                                                                   | ing Executives                                                                                                    |
| Exec                                                                                          | outives that Verizon can contact regarding invoices from your organization.                                                                                                    |
| 7.3.1                                                                                         | Billing Exec First Name *                                                                                                    |
| 7.3.2                                                                                         | Billing Exec Last Name *                                                                                                    |
| 733                                                                                           | Billing Exec Title *                                                                                                    |
|                                                                                               | -                                                                                                    |
| 7.3.4                                                                                         | Is your Billing Exec Contact's address the same as your Headquarter address provided above? * Unspecified V                                                                                                    |
| 7.3.12                                                                                        | Billing Exec Phone Number *                                                                                                    |
| 7.3.13                                                                                        | Billing Exec email Address *                                                                                                    |
| restion                                                                                       |                                                                                                    |
| 7.3.14                                                                                        | Backup Billing Exec First Name *                                                                                                    |
| 7.3.14                                                                                        | Backup Billing Exec First Name *  Backup Billing Exec Last Name *                                                                                                    |
| 7.3.14<br>7.3.15                                                                              | Backup Billing Exec Last Name *                                                                                                    |
| 7.3.14<br>7.3.15<br>7.3.16                                                                    | Backup Billing Exec Last Name *  Backup Billing Exec Title *                                                                                                    |
| 7.3.14<br>7.3.15<br>7.3.16                                                                    | Backup Billing Exec Last Name *                                                                                                    |
| 7.3.14<br>7.3.15<br>7.3.16<br>7.3.17                                                          | Backup Billing Exec Last Name *  Backup Billing Exec Title *                                                                                                    |
| 7.3.14<br>7.3.15<br>7.3.16<br>7.3.17<br>7.3.18                                                | Backup Billing Exec Last Name *  Backup Billing Exec Title *  Backup Billing Exec Phone Number *                                                                                                    |
| 7.3.14 7.3.15 7.3.16 7.3.17 7.3.18 ▼7.4 Sou                                                   | Backup Billing Exec Last Name *  Backup Billing Exec Title *  Backup Billing Exec Phone Number *  Backup Billing Exec email Address *                                                                                                    |
| 7.3.14 7.3.15 7.3.16 7.3.17 7.3.18 ▼7.4 Sou                                                   | Backup Billing Exec Last Name *  Backup Billing Exec Title *  Backup Billing Exec Phone Number *  Backup Billing Exec email Address *  rcing Executives                                                                                                    |
| 7.3.14 7.3.15 7.3.16 7.3.17 7.3.18 ▼7.4 Sou Exec 7.4.1                                        | Backup Billing Exec Last Name *  Backup Billing Exec Title *  Backup Billing Exec Phone Number *  Backup Billing Exec email Address *  rcing Executives  utives that Verizon can contact regarding contracts between Verizon and your organization.  Sourcing Exec First Name *                                                                                                    |
| 7.3.14 7.3.15 7.3.16 7.3.17 7.3.18 ▼7.4 Sou Exec 7.4.1 7.4.2                                  | Backup Billing Exec Title *  Backup Billing Exec Phone Number *  Backup Billing Exec email Address *  rcing Executives  utives that Verizon can contact regarding contracts between Verizon and your organization.  Sourcing Exec First Name *  Sourcing Exec Last Name *                                                                                                    |
| 7.3.14 7.3.15 7.3.16 7.3.17 7.3.18 ▼7.4 Sou Exec 7.4.1 7.4.2                                  | Backup Billing Exec Last Name *  Backup Billing Exec Title *  Backup Billing Exec Phone Number *  Backup Billing Exec email Address *  rcing Executives  utives that Verizon can contact regarding contracts between Verizon and your organization.  Sourcing Exec First Name *                                                                                                    |
| 7.3.14 7.3.15 7.3.16 7.3.17 7.3.18 ▼7.4 Sou Exect 7.4.1 7.4.2 7.4.3                           | Backup Billing Exec Title *  Backup Billing Exec Phone Number *  Backup Billing Exec email Address *  rcing Executives  utives that Verizon can contact regarding contracts between Verizon and your organization.  Sourcing Exec First Name *  Sourcing Exec Last Name *                                                                                                    |
| 7.3.14 7.3.15 7.3.16 7.3.17 7.3.18 ▼7.4 Sou Exec 7.4.1 7.4.2 7.4.3 7.4.4                      | Backup Billing Exec Title *  Backup Billing Exec Phone Number *  Backup Billing Exec email Address *  rcing Executives  utives that Verizon can contact regarding contracts between Verizon and your organization.  Sourcing Exec First Name *  Sourcing Exec Last Name *  Sourcing Exec Title *                                                                                                    |
| 7.3.14 7.3.15 7.3.16 7.3.17 7.3.18 ▼7.4 Sou Exec 7.4.1 7.4.2 7.4.3 7.4.4 7.4.12               | Backup Billing Exec Title *  Backup Billing Exec Phone Number *  Backup Billing Exec Phone Number *  Backup Billing Exec email Address *  rcing Executives  utives that Verizon can contact regarding contracts between Verizon and your organization.  Sourcing Exec First Name *  Sourcing Exec Last Name *  Sourcing Exec Title *  Is your Sourcing Exec Contact's address the same as your Headquarter address provided above? * Unspecified V  Sourcing Exec Phone Number *        |
| 7.3.14 7.3.15 7.3.16 7.3.17 7.3.18 ▼7.4 Sou Exec 7.4.1 7.4.2 7.4.3 7.4.4 7.4.12 7.4.13        | Backup Billing Exec Title *  Backup Billing Exec Phone Number *  Backup Billing Exec Phone Number *  Backup Billing Exec email Address *  rcing Executives  utives that Verizon can contact regarding contracts between Verizon and your organization.  Sourcing Exec First Name *  Sourcing Exec Last Name *  Is your Sourcing Exec Contact's address the same as your Headquarter address provided above? * Unspecified V  Sourcing Exec Phone Number *  Sourcing Exec Phone Number * |
| 7.3.14 7.3.15 7.3.16 7.3.17 7.3.18 ▼7.4 Sou Exec 7.4.1 7.4.2 7.4.3 7.4.4 7.4.12 7.4.13        | Backup Billing Exec Title *  Backup Billing Exec Phone Number *  Backup Billing Exec Phone Number *  Backup Billing Exec email Address *  rcing Executives  utives that Verizon can contact regarding contracts between Verizon and your organization.  Sourcing Exec First Name *  Sourcing Exec Last Name *  Sourcing Exec Title *  Is your Sourcing Exec Contact's address the same as your Headquarter address provided above? * Unspecified V  Sourcing Exec Phone Number *        |
| 7.3.14 7.3.15 7.3.16 7.3.17 7.3.18 ▼7.4 Sou Exec 7.4.1 7.4.2 7.4.3 7.4.4 7.4.12 7.4.13 7.4.14 | Backup Billing Exec Title *  Backup Billing Exec Phone Number *  Backup Billing Exec Phone Number *  Backup Billing Exec email Address *  rcing Executives  utives that Verizon can contact regarding contracts between Verizon and your organization.  Sourcing Exec First Name *  Sourcing Exec Last Name *  Is your Sourcing Exec Contact's address the same as your Headquarter address provided above? * Unspecified V  Sourcing Exec Phone Number *  Sourcing Exec Phone Number * |

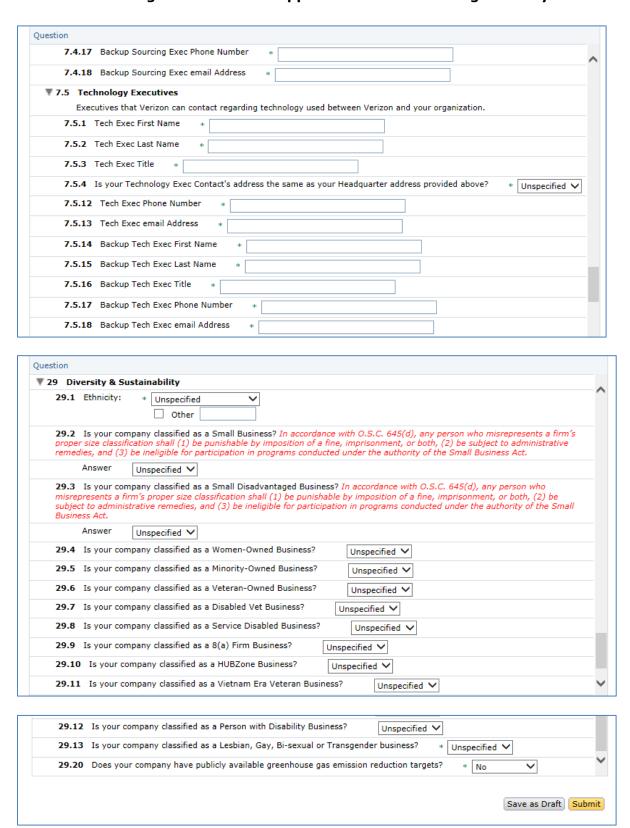

## **Ariba Support:**

For questions concerning this registration process please contact Ariba Customer Support:

|                            | The following nu                       | mbers are toll-free if dialed from the listed country:                    |
|----------------------------|----------------------------------------|---------------------------------------------------------------------------|
|                            |                                        | Ariba Quick Source                                                        |
| 2                          | Country                                | (AQS)                                                                     |
| 3                          | United States                          | 1 866 218 2155                                                            |
| 4                          | & Canada                               | 1 800 218 2133                                                            |
| 5                          | Argentina                              | 54 11 5354 0389                                                           |
| 6                          | Australia                              | 1800 766 694                                                              |
| 7                          | Brazil                                 | 0800 891 3988                                                             |
| 8                          | Chile                                  | <del>-</del>                                                              |
| 9                          | China (North)                          | 10800 650 0343                                                            |
| 10                         | China (South)                          | 10800 265 0343                                                            |
| 11                         | Colombia                               | -                                                                         |
| 12                         | France                                 | 0800 945 115                                                              |
| 13                         | Germany                                | 0800 101 1989                                                             |
| 14                         | Hong Kong                              | 800 900 856                                                               |
| 15                         | India                                  | 000800 650 1193                                                           |
| 16                         | Indonesia                              | 001803 657 588                                                            |
| 17                         | Italy                                  | 800 124 723                                                               |
| 18                         | Japan                                  | 00531 650 252                                                             |
| 19                         | Korea                                  | -                                                                         |
| 20                         | Malaysia                               | 1800 80 1448                                                              |
| 21                         | Mexico                                 | 001 866 663 5127                                                          |
| 22                         | Netherlands                            | 0800 0200 582                                                             |
| 23                         | Netherlands                            | 800 0444 1043                                                             |
| 24                         | New Zealand                            | 0800 44 6018                                                              |
| 25                         | Peru                                   | •                                                                         |
| 26                         | Philippines                            | •                                                                         |
| 27                         | Poland                                 | 22 306 09 35                                                              |
| 28                         | Portugal                               | 800 780 106                                                               |
| 29                         | Russia                                 | 8 10 8002 4494011                                                         |
| 30                         | Singapore                              | 1800 311 4600                                                             |
| 31<br>32                   | South Africa                           | 800981709                                                                 |
| 33                         | South Korea                            | 00308 651 1405                                                            |
| 34                         | Spain                                  | 900 801 255                                                               |
| 35                         | Sweden                                 | 020 160 5734                                                              |
| 36                         | Switzerland                            | -                                                                         |
| 37                         | Taiwan                                 | 0080 165 1582                                                             |
| 38                         | Thailand                               | 001800 656 402                                                            |
| _                          |                                        |                                                                           |
|                            | United Arab                            |                                                                           |
| 39                         |                                        | 800 0444 1043                                                             |
| 39<br>40                   | Emirates                               |                                                                           |
| 40                         |                                        | 800 0444 1043<br>0800 358 3556                                            |
| 40<br>41                   | Emirates<br>United Kingdom             | 0800 358 3556                                                             |
| 40<br>41<br>42             | Emirates United Kingdom                | 0800 358 3556<br>gional Phone Numbers (Not Toll-Free)                     |
| 40<br>41<br>42<br>43       | Emirates United Kingdom Re Region      | 0800 358 3556 gional Phone Numbers (Not Toll-Free)  AQS                   |
| 40<br>41<br>42<br>43<br>44 | Emirates United Kingdom Re Region NASA | 0800 358 3556  gional Phone Numbers (Not Toll-Free)  AQS  +1 412 222 6153 |
| 40<br>41<br>42<br>43       | Emirates United Kingdom Re Region      | 0800 358 3556 gional Phone Numbers (Not Toll-Free)  AQS                   |